## Datenblatt

## Selbstklebefolie

permanent haftend, rund, 4/0-farbig

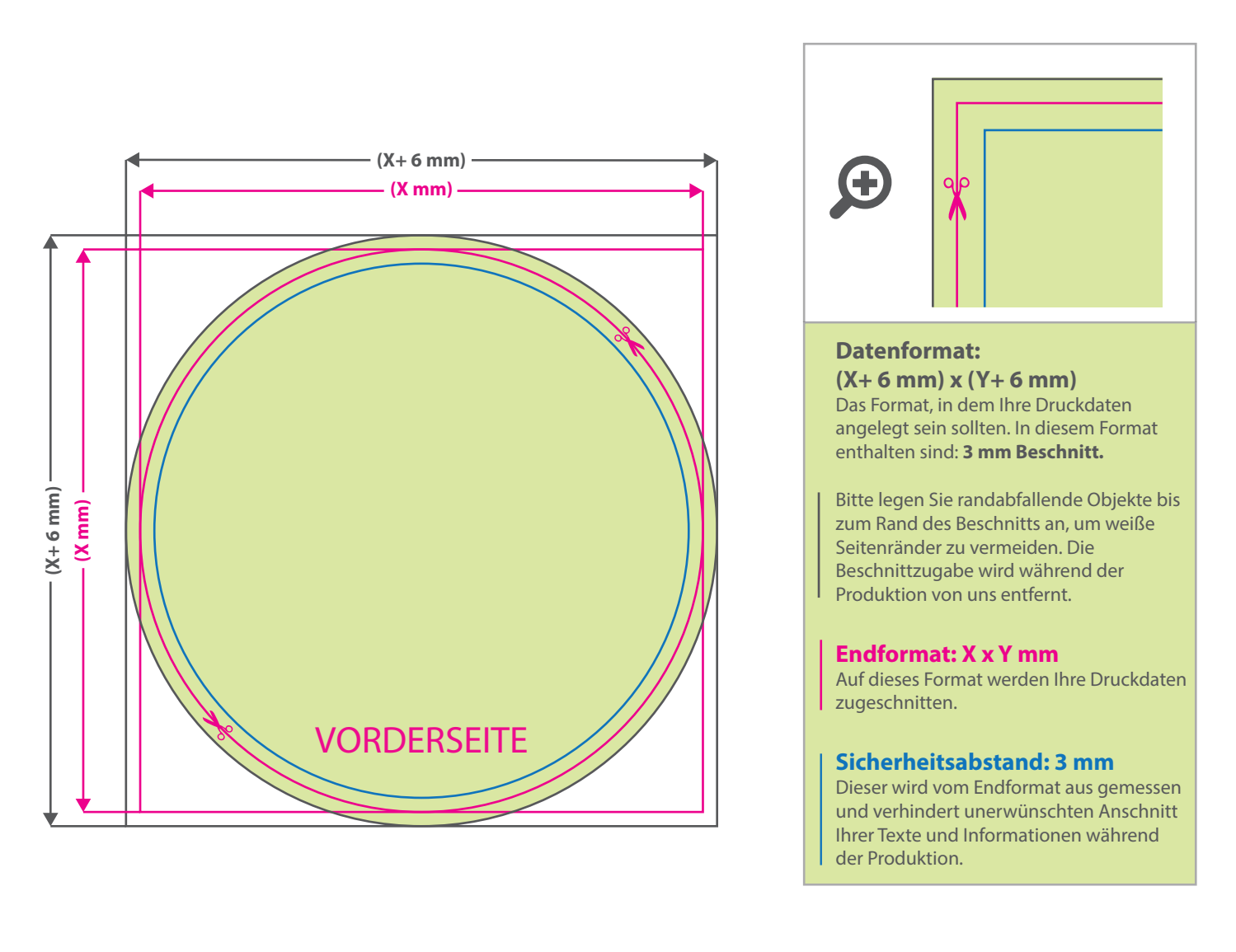

WirmachenDruck

Sie sparen, wir drucken!

## 5 Tipps zur fehlerfreien Gestaltung Ihrer Druckdaten

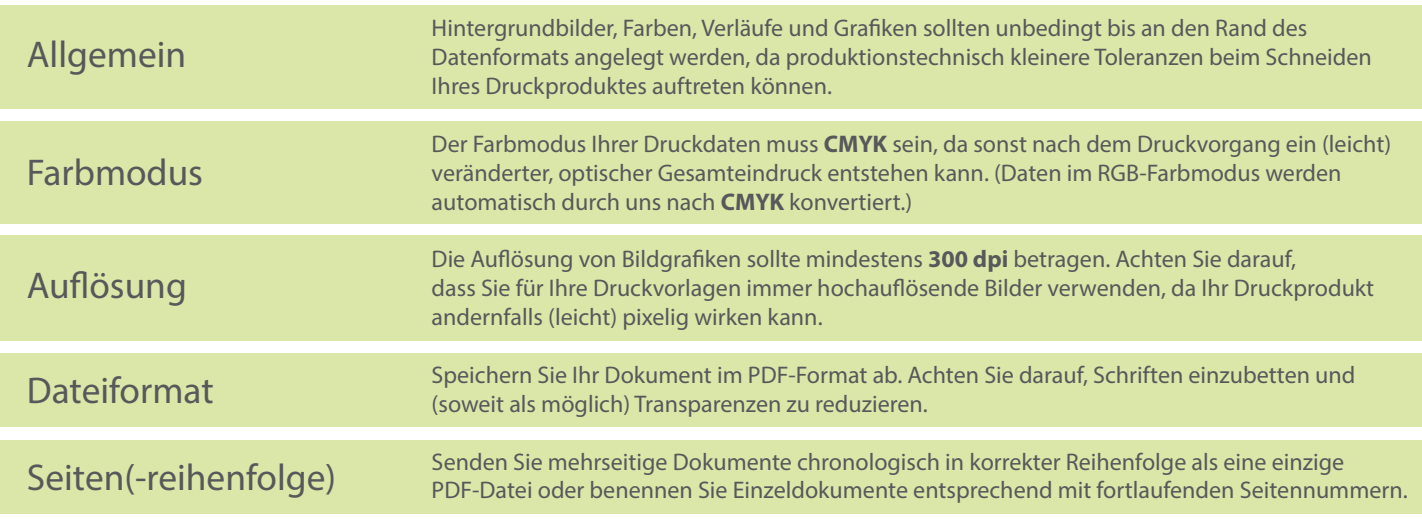